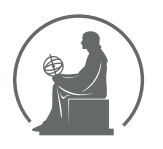

#### WYŻSZA SZKOŁA INFORMATYKI STOSOWANEJ I ZARZĄDZANIA WIT POD AUSPICJAMI POLSKIEJ AKADEMII NAUK

01-447 Warszawa \ ul. Newelska 6 \ www.WIT.edu.pl

#### **WYDZIAŁ INFORMATYKI**

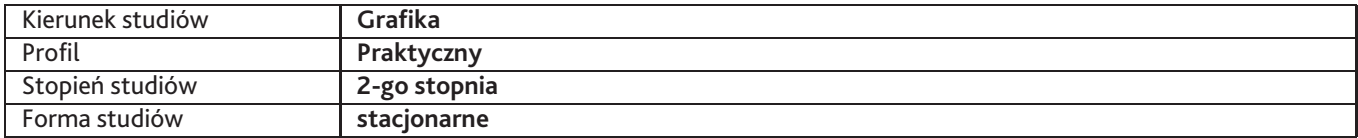

Sylabus przedmiotu

# **Pracownia grafiki internetowej**

## **1. Dane podstawowe**

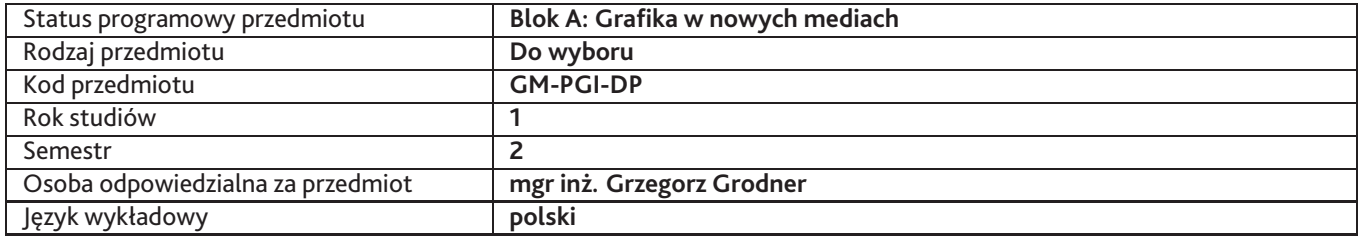

### **2. Wymiar godzin i forma zajęć**

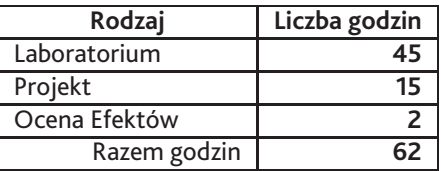

### **3. Cele przedmiotu**

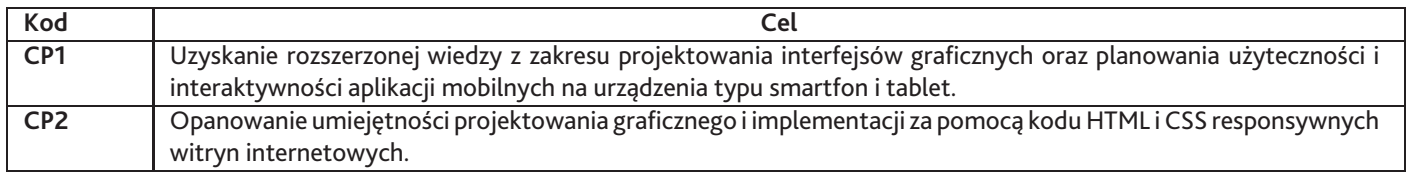

## **4. Wymagania wstępne w zakresie wiedzy, umiejętności i innych kompetencji**

Znajomość na poziomie ponadpodstawowym HTML i CSS; znajomość i umiejętność wykorzystania w praktyce zasad projektowania graficznych interfejsów użytkownika i form publikacji internetowych.

## **5. Efekty uczenia się**

### **Wiedza**

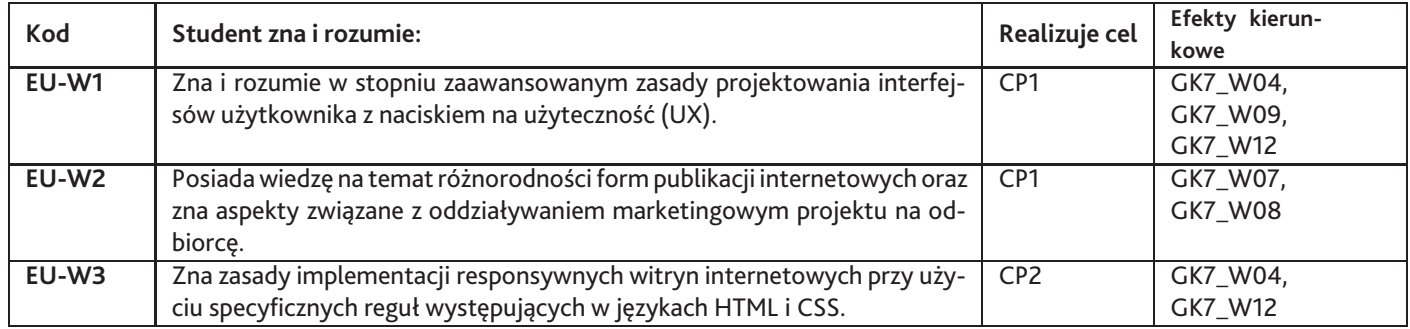

### **Umiejętności**

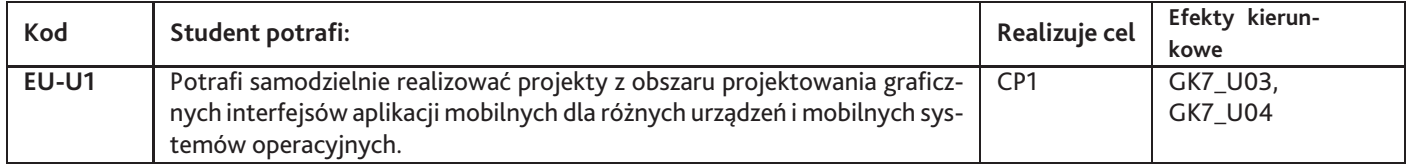

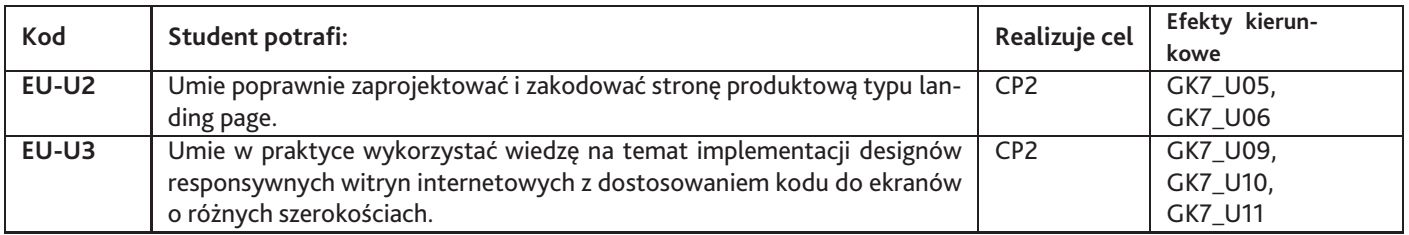

# **Kompetencje**

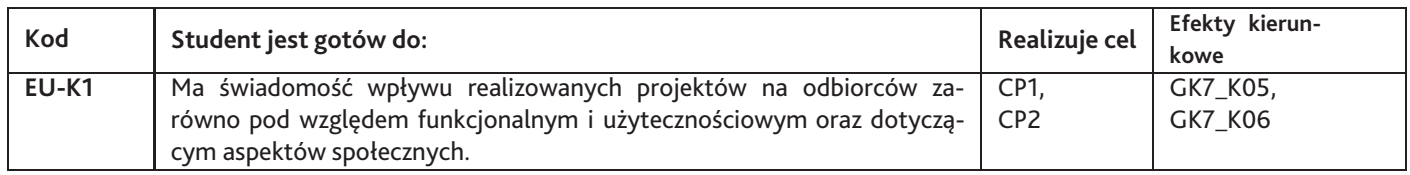

# **6. Treści programowe**

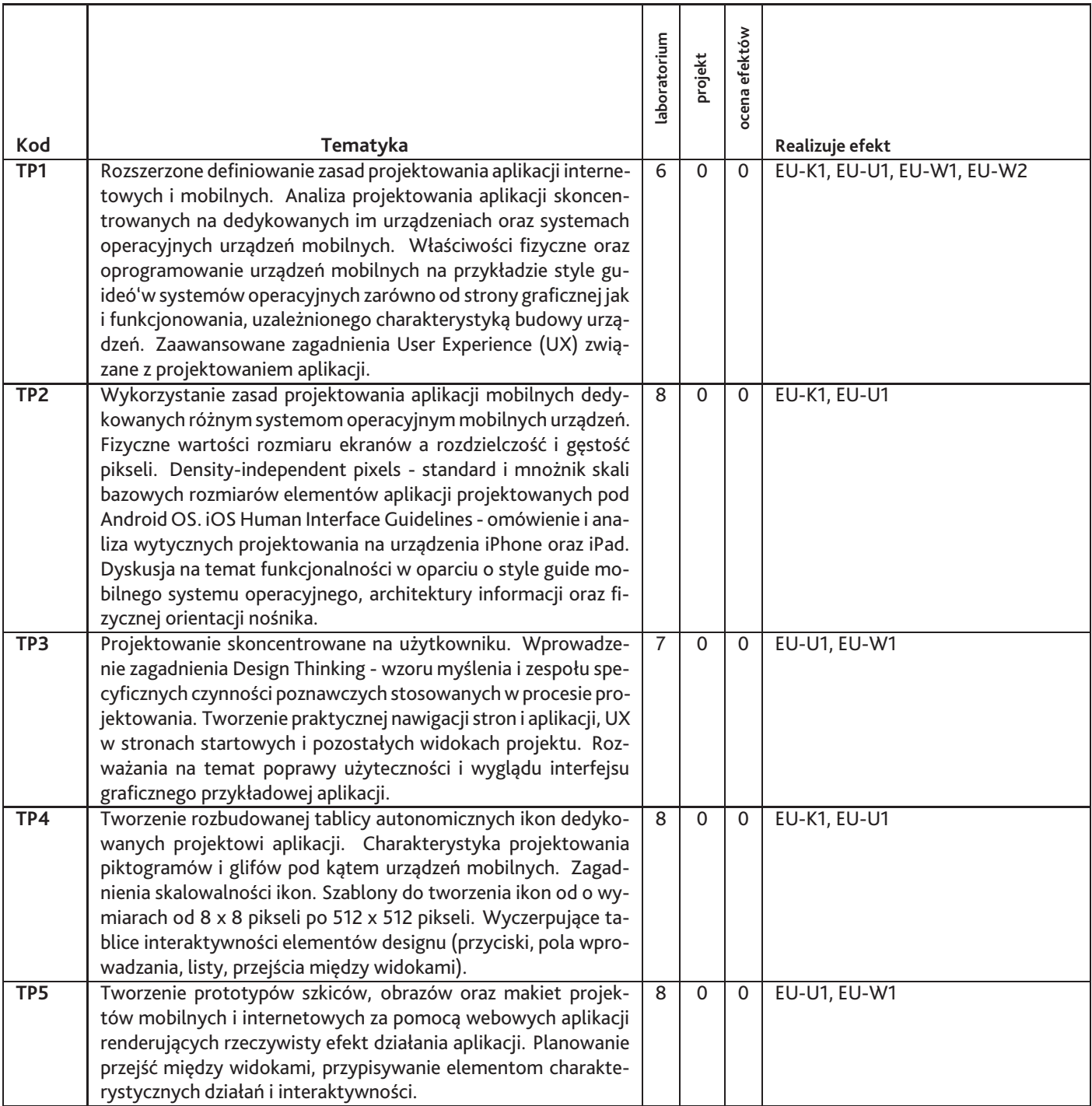

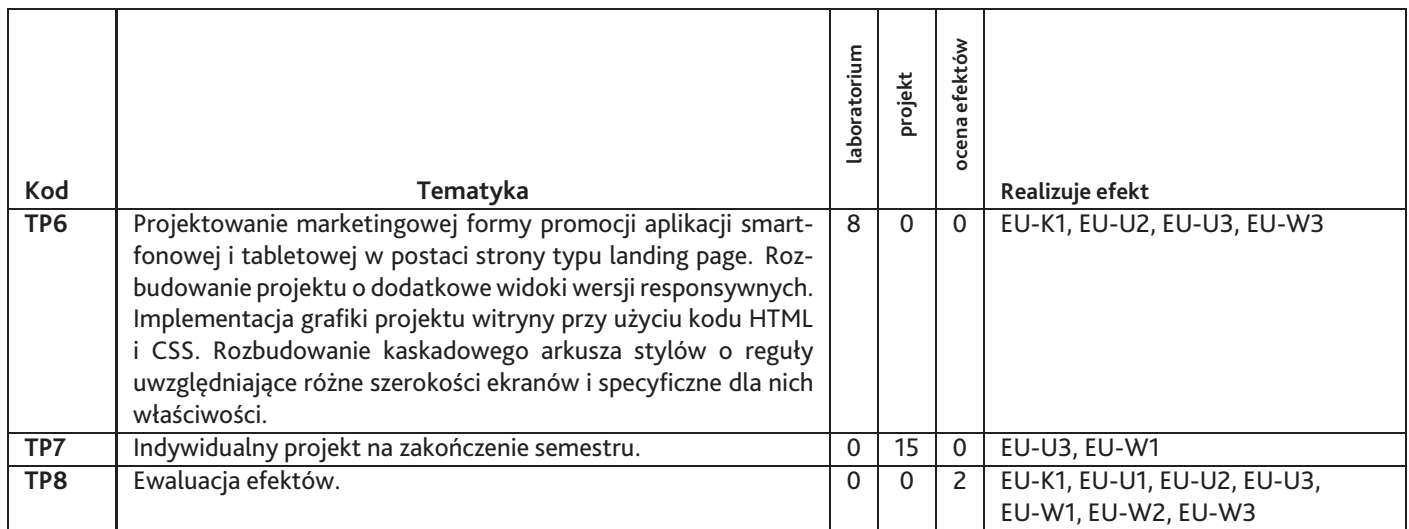

Razem godzin: **62**

## **7. Metody kształcenia**

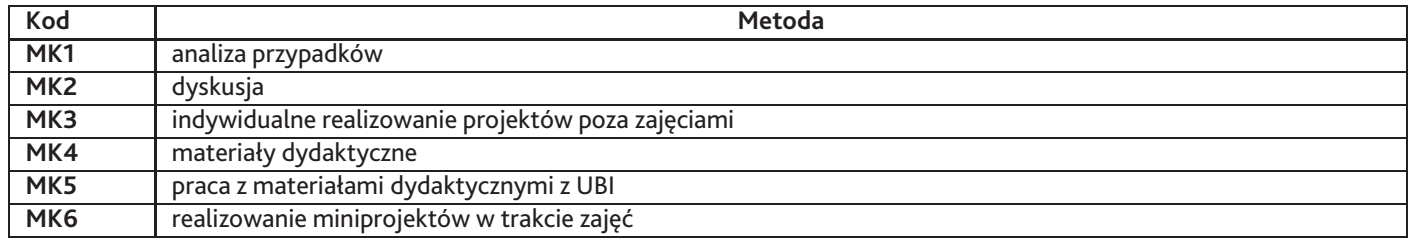

## **8. Nakład pracy studenta**

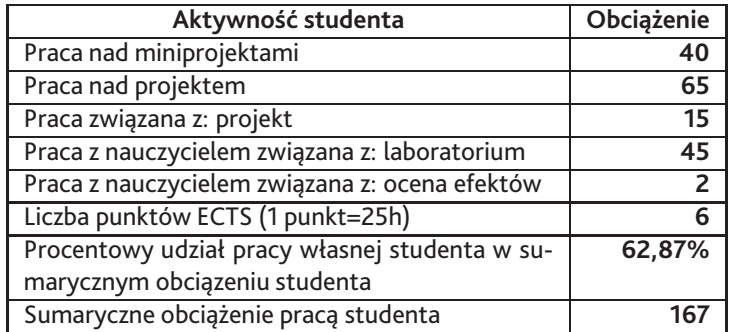

## **9. Status zaliczenia przedmiotu**

- ocena z projektu - oceny z miniprojektów - aktywność na zajęciach - obecność na zajęciach

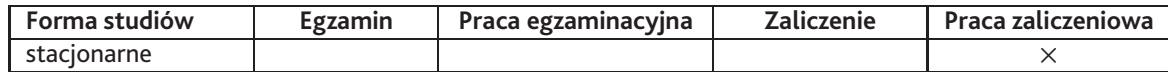

## **10. Metody weryfikacji efektów uczenia się**

### **Składowe oceny końcowej**

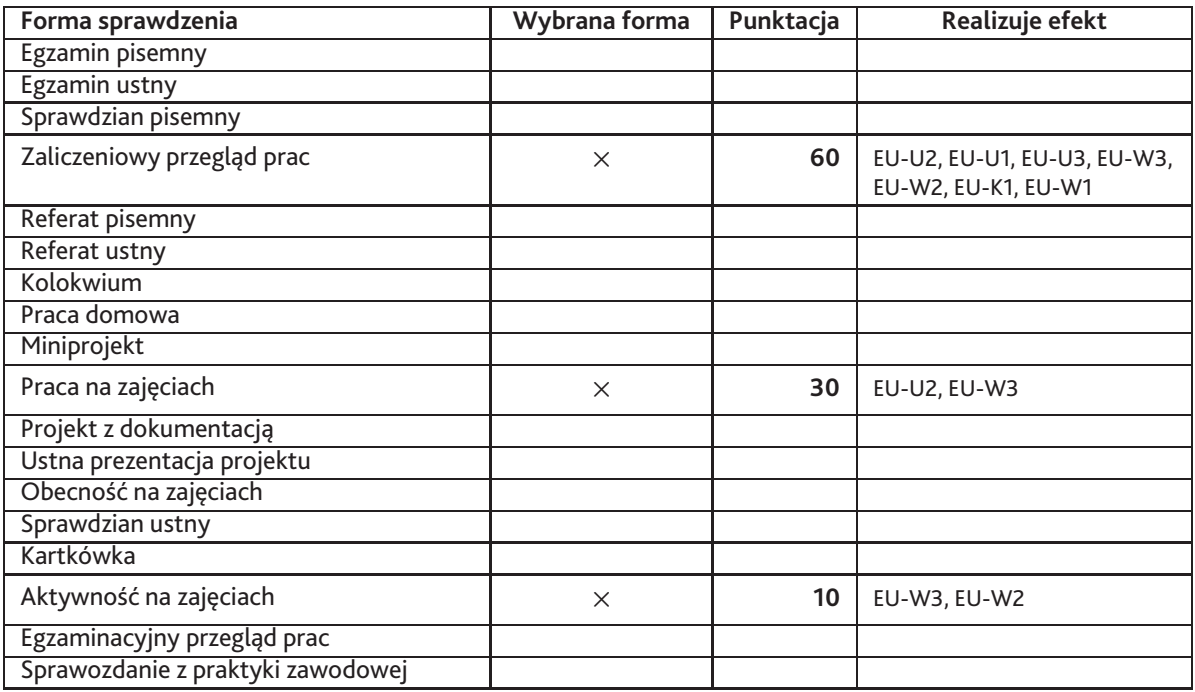

**Zasady wyliczania oceny z przedmiotu**

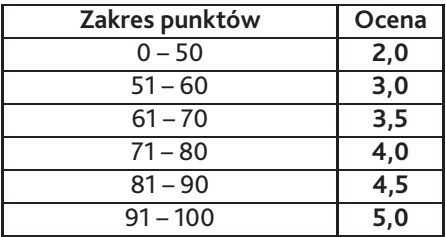

## **11. Macierz realizacji przedmiotu**

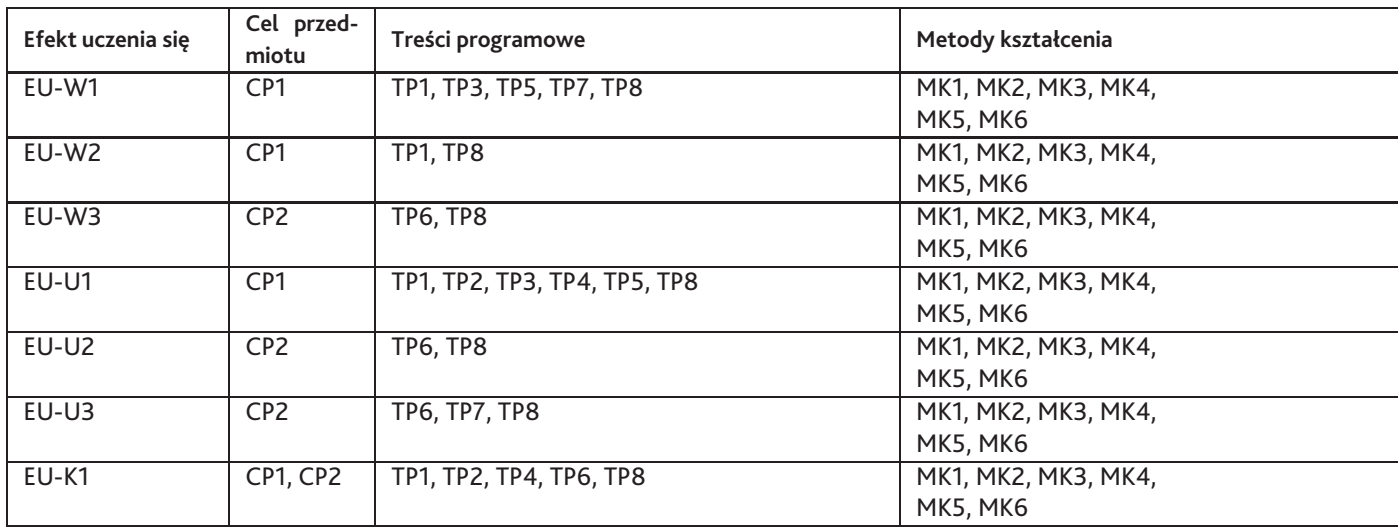

## **12. Odniesienie efektów uczenia się**

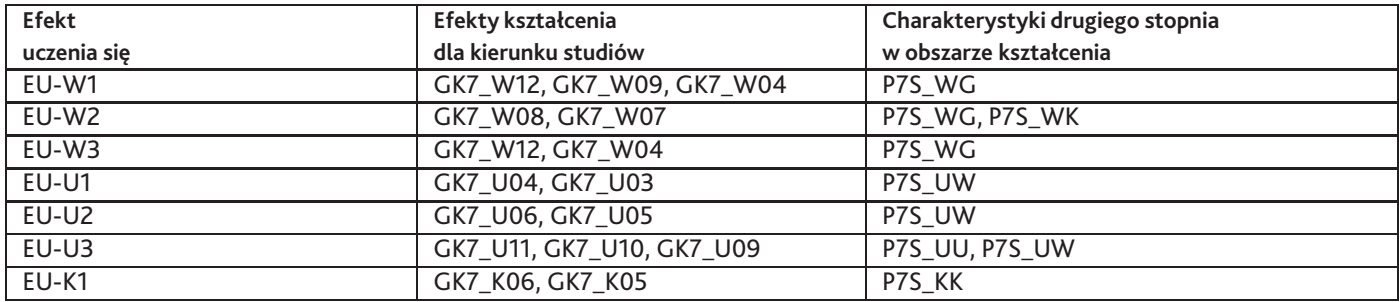

### **13. Literatura**

#### **Literatura podstawowa**

- 1. Jon Duckett, HTML i CSS. Zaprojektuj i zbuduj witrynę WWW. Podręcznik Front-End Developera, Helion, 2018-07-13
- 2. Smashing Magazine, Redesign The Web. Smashing Magazine, Helion, 2014-02-10

#### **Literatura uzupełniająca**

1. Ben Frain, Responsive Web Design. Projektowanie elastycznych witryn w HTML5 i CSS3, Helion, 2013-11-10

#### **Strony WWW**

1. W3Schools is optimized for learning, testing, and training. Examples might be simplified to improve reading and basic understanding., https://www.w3schools.com/default.asp

## **14. Informacje o nauczycielach akademickich**

#### **Osoby odpowiedzialne za przedmiot**

1. mgr inż. Grzegorz Grodner

### **Osoby prowądzace przedmiot**

1. mgr inż. Grzegorz Grodner